## **DeutschlandTicket-Abo online abschließen – über die Website des Verkehrsunternehmens**

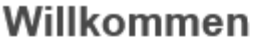

Herzlich willkommen bei "Mein Abo".

Sie möchten gern ein Abonnement abschließen oder an Ihrem bestehenden Vertrag etwas ändern und haben keine Zeit bei uns im Service vorbeizukommen. Bestellen und verwalten Sie Ihr Abonnement ab sofort bequem und zeitsparend über "Mein Abo" von zu Hause aus.

Ein Abonnement abschließen

Mein Abonnement verwalten

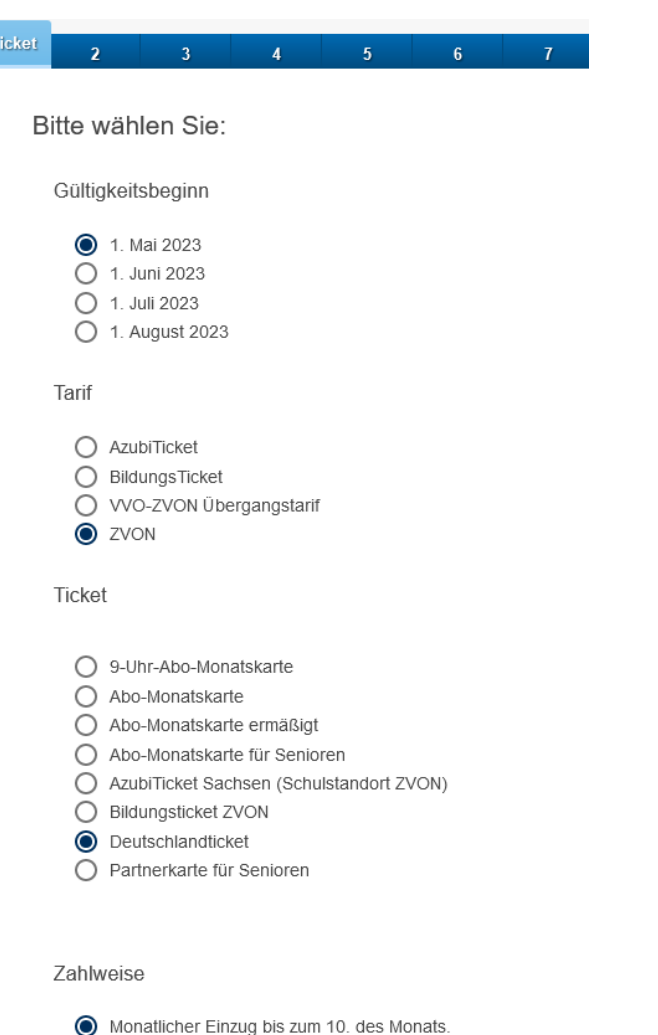

Jährlicher Einzug zum nächstmöglichen

Bankarbeitstag.

**Zuerst Beginn und Ticket wählen. In den weiteren Schritten folgen die persönlichen Angaben zum Abonnenten, Adresse etc.**